# IPay88

- [Описание](#page-0-0)
	- [Сайт](#page-0-1)
	- [Тарифы](#page-0-2)
	- [Правовая форма](#page-0-3)
	- [Территория обслуживания](#page-0-4)
- [Подключение](#page-0-5)
	- [Регистрация в ПС](#page-0-6)
	- [Заявка в саппорт](#page-0-7)
		- [Создание тикета](#page-0-8)
	- [Документация для разработчиков](#page-2-0)

## <span id="page-0-0"></span>Описание

### <span id="page-0-1"></span>Сайт

<http://www.ipay88.com/>

### <span id="page-0-2"></span>Тарифы

[http://www.ipay88.com/products/myrgateway\\_sme.asp](http://www.ipay88.com/products/myrgateway_sme.asp)

### <span id="page-0-3"></span>Правовая форма

Юридические лица

### <span id="page-0-4"></span>Территория обслуживания

Малазия — территориальная регистрация.

Прием платежей по всему Миру.

### <span id="page-0-5"></span>Подключение

### <span id="page-0-6"></span>Регистрация в ПС

Необходимо отправить письмо в техподдержку IPay88 ([techsupport@ipay88.com.my\)](mailto:techsupport@ipay88.com.my) с просьбой зарегистрировать платежные параметры.

В письме указать следующее:

- 1. Company Name,
- 2. Merchant Code,
- 3. Login идентификационные данные, выданные клиенту при регистрации в системе IPay88.
- 4. Указать параметр Request URL, с которого будут осуществляться платежные запросы от сайта клиента к ПС.

Request Url: {URL\_\_}/pay

где {URL\_сайта\_клиента} — адрес сайта магазина клиента

### <span id="page-0-7"></span>Заявка в саппорт

Необходимо написать тикет в [саппорт.](http://support.otcommerce.com/) В тикете укажите следующие данные:

- 1. Название Платежной Системы, в которой зарегистрировались
- 2. Company Name
- 3. Merchant Code
- 4. Login

#### <span id="page-0-8"></span>Создание тикета

Авторизуйтесь в [службе технической поддержки OT Commerce](http://support.otcommerce.com/), перейдите на страницу подачи заявки.

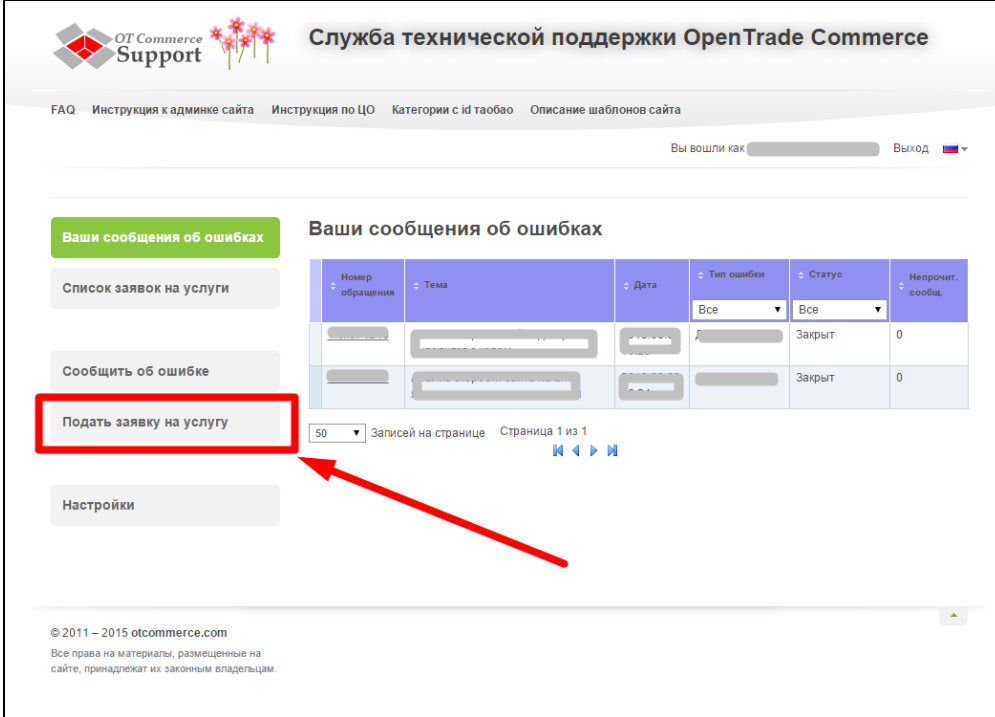

Выберите «Подключение платёжной системы».

 $\overline{1}$ 

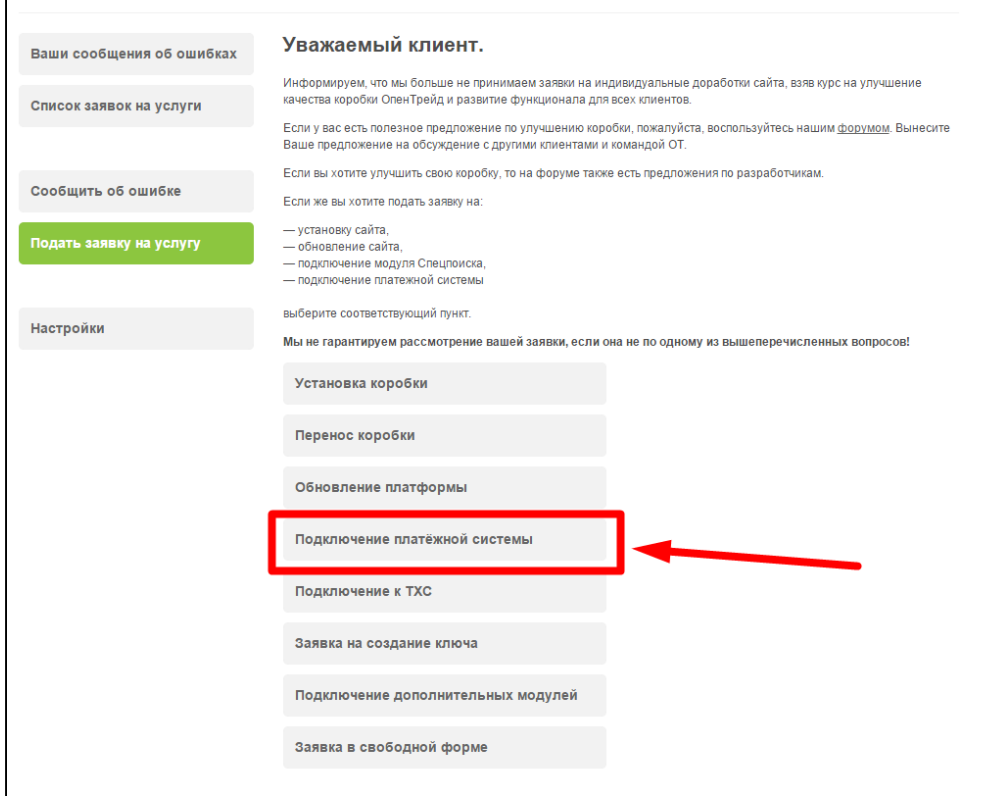

Отобразится форма для подачи заявки на подключение.

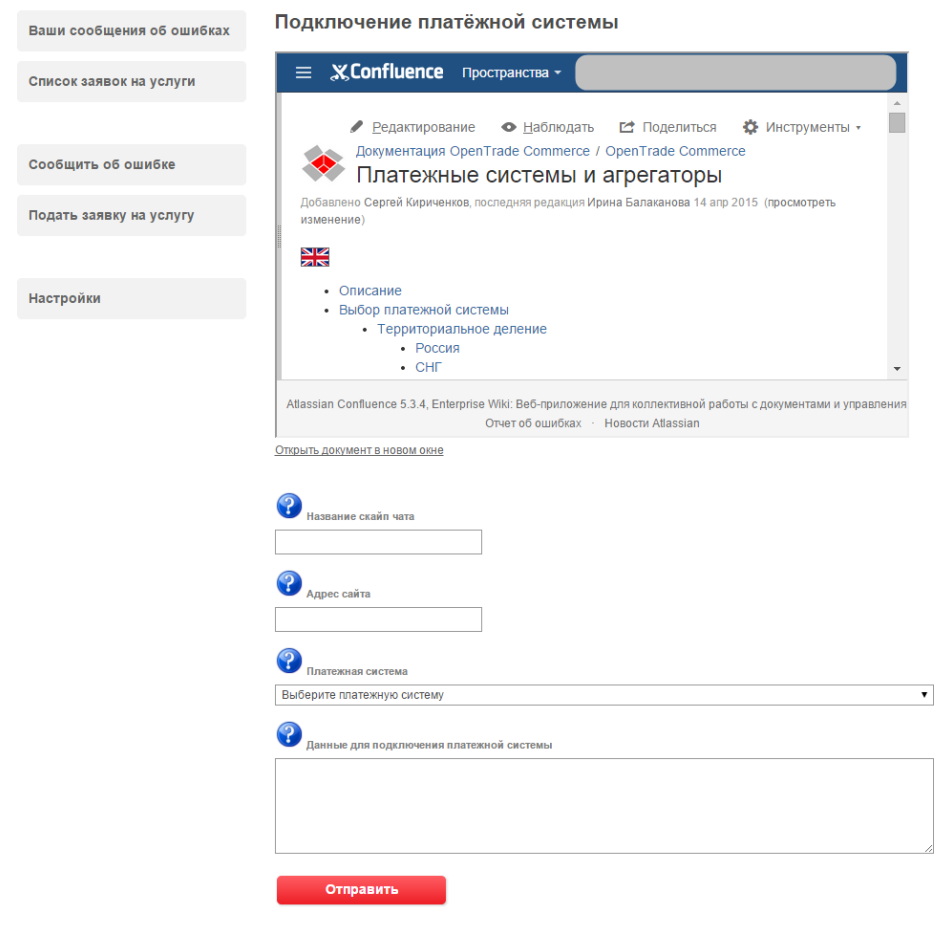

После заполнения всех полей, нажмите кнопку «Отправить».

### <span id="page-2-0"></span>Документация для разработчиков

<http://www.ipay88.com/integration-faq.asp>